K ロ ▶ K @ ▶ K 할 > K 할 > 1 할 > 9 Q Q\*

## Překladače (3. přednáška)

### Jan Hubička

Katedra aplikované matematiky Univerzita Karlova Praha

23. března 2020

K ロ ▶ K @ ▶ K 할 > K 할 > 1 할 > 9 Q Q\*

# <span id="page-1-0"></span>Minulá přednáška

Algoritmus pro jednoduché optimalizace v rámci:

- basic bloku
- super bloku
- extended basic bloku

Rychlostní rozdíl mezi GCC přeloženém s -00 a -02: 3.3×

## Rychlost clangu

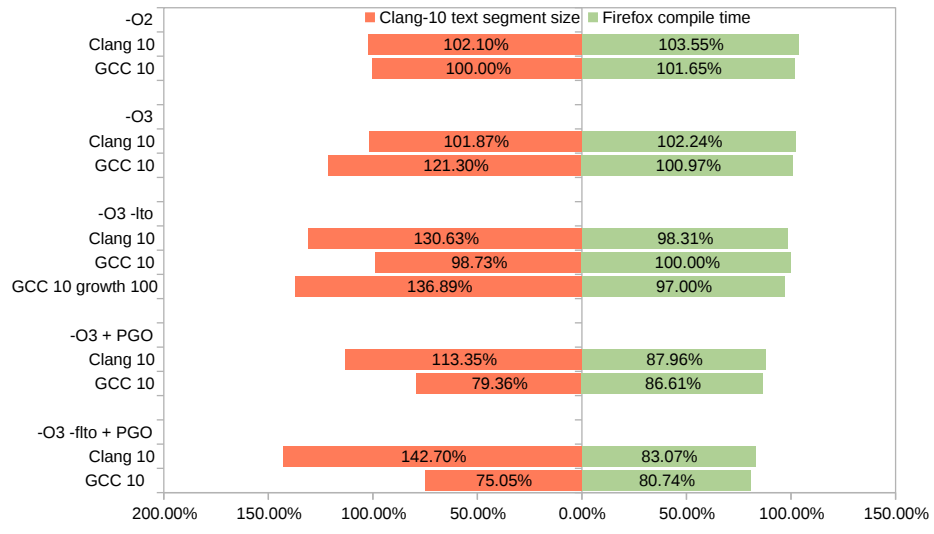

イロトメ 倒 トメ きょくきょう  $\equiv$  990

## <span id="page-3-0"></span>Propagace konstant nad celou funkcí

Chceme pro každý basic block spočítat pole IN. Kde IN[bb][prom] bude obsahovat hodnotu pokud je konstatní jinak ⊥.

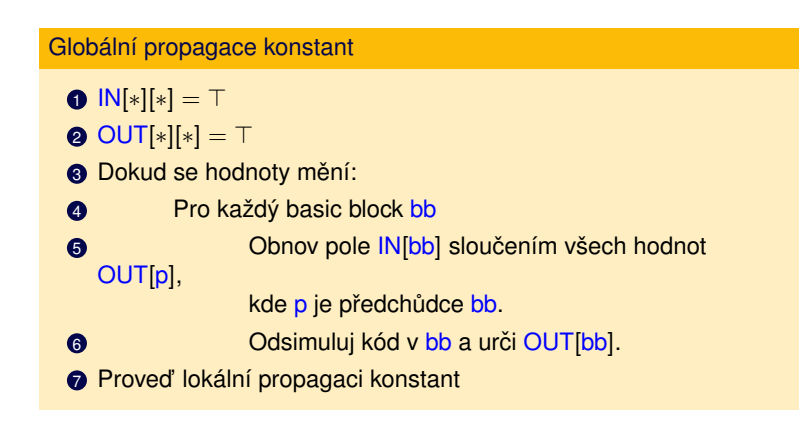

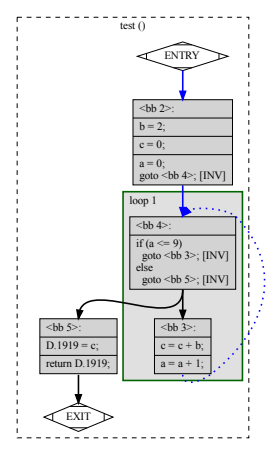

### Základní vlastnosti

#### Globální propagace konstant

- $0$   $N[*][*] = T$
- $\bullet$  OUT[ $*$ ][ $*$ ] = T
- <sup>3</sup> Dokud se hodnoty mění:
- **4** Pro každý basic block bb
- 6 **Obnov pole IN[bb] sloučením všech hodnot OUT[p]**, kde p je předchůdce bb.
- 6 **Odsimuluj kód v bb a urči OUT**[bb].
- $\bullet$  Proveď lokální propagaci konstant

#### Lemma (Konečnost)

*Algoritmus skoncí po ˇ* 3 ∗ *n* ∗ *p opakování vnejší smy ˇ cky, kde n je po ˇ cet basic bloku a p je po ˇ cet ˇ promenných ˇ*

### Základní vlastnosti

### Globální propagace konstant

- $0$   $N[*][*] = T$
- $\bullet$  OUT[ $*$ ][ $*$ ] = T
- <sup>3</sup> Dokud se hodnoty mění:
- **4** Pro každý basic block bb
- 6 **Obnov pole IN[bb] sloučením všech hodnot OUT[p]**, kde p je předchůdce bb.
- 6 **Odsimuluj kód v bb a urči OUT**[bb].
- $\bullet$  Proveď lokální propagaci konstant

### Lemma (Korektnost)

*Výsledné hodnoty v poli* IN *jsou korektní: pokud* IN[bb][prom] = c *kde* c *je nejaká konstanta, potom ˇ pro všechny možné behy algoritmu bude hodnot ˇ* prom *na zacátku basic bloku ˇ* bb *rovna* c*.*

### Základní vlastnosti

#### Globální propagace konstant

- $0$   $N[*][*] = T$
- $\bullet$  OUT[ $*$ ][ $*$ ] = T
- <sup>3</sup> Dokud se hodnoty mění:
- **4** Pro každý basic block bb
- 6 **Obnov pole IN[bb] sloučením všech hodnot OUT[p]**, kde p je předchůdce bb.
- 6 **Odsimuluj kód v bb a urči OUT**[bb].
- $\bullet$  Proveď lokální propagaci konstant

#### Lemma (Optimalita)

*Výsledné hodnoty v poli* IN *jsou optimální: pokud* IN[bb][prom] = ⊥ *potom existují procházky z entry do* bb*, které nastaví* prom *na r ˚uzné hodnoty.*

"Optimalita"

### [Opakování](#page-1-0) [Globální optimalizace](#page-3-0) [Dataflow](#page-9-0) Gl<mark>obální optimalizace</mark> Dataflow Globální optimalizace Dataflow Dataflow

#### test () **ENTRY** ∽  **2>:**  $a = 1$ ;  $if (a == 1)$ × goto <bb 3>; [INV] else goto  $\lt b$ b  $\lt\gt;$ ; [INV]  $\mathbf{r}$  $<sub>bb</sub>3>$ :  $a = 2$ ;  $\n**2**  $4$$  $D.1916 = a$ ; n. return D.1916; EXIT  $\mathbf{I}$

K ロ > K 御 > K 聖 > K 聖 > 三重 → の Q Q →

"Optimalita"

### [Opakování](#page-1-0) [Globální optimalizace](#page-3-0) [Dataflow](#page-9-0) Gl<mark>obální optimalizace</mark> Dataflow Globální optimalizace Dataflow Dataflow

K ロ ▶ K 御 ▶ K 聖 ▶ K 聖 ▶ │ 聖 │ 約9.09

### test () ENTRY EXIT <bb 2>:  $a = 1$  $if (a == 1)$ goto **; [INV]** else goto  $\leq$ bb 4>; [INV]  $**hh**$  3>  $a = 2$ ;  $<sub>th</sub>4>$  $D.1916 = a$ return D.1916;

Později ukážeme jak algoritmus zlepšit o propagaci podmínek

**KEIN KARA KEIN EE HOROK** 

### <span id="page-9-0"></span>**Dataflow**

Obecně řešíme dataflow problém. Ten je zadán pomocí:

- Control flow grafu
- Polosvazu hodnot, které počítáme. Polosvaz definuje top  $\top$  a slučovací operaci  $\wedge$
- Přechodovými funkcemi jump(bb) pro jednotlivé basic blocky
- Směr propagace (dopředu, dozadu, obousměrně)

#### Iterativni dopředné dataflow

- $0$   $N[*][*]=T$
- $\bullet$  OUT[ $*$ ][ $*$ ] = T
- **3** Dokud se hodnoty mění:
- **4** Pro každý basic block bb
- 6 **Obnov pole IN[bb] sloučením všech hodnot OUT[p]**, kde p je předchůdce bb.
- <sup>6</sup> OUT[bb] = jump(bb).

## Příklady dataflow

**1** Propagace konstant

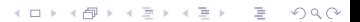

K ロ ▶ K @ ▶ K 할 > K 할 > 1 할 > 9 Q Q\*

- **1** Propagace konstant
- **2** Availability (dostupnost výrazů)

**K ロ ト K 御 ト K 君 ト K 君 ト 「君」 り Q Q ^** 

- **1** Propagace konstant
- **2** Availability (dostupnost výrazů)
- $\bullet$  Liveness (životnost proměnných)

**K ロ ト K 御 ト K 君 ト K 君 ト 「君」 り Q Q ^** 

- **1** Propagace konstant
- **2** Availability (dostupnost výrazů)
- <sup>3</sup> Liveness (životnost proměnných)
- **4** Reaching definitions

**K ロ ト K 御 ト K 君 ト K 君 ト 「君」 り Q Q ^** 

- **1** Propagace konstant
- **2** Availability (dostupnost výrazů)
- <sup>3</sup> Liveness (životnost proměnných)
- **4** Reaching definitions
- **6** Value range propagation

**K ロ ト K 御 ト K 君 ト K 君 ト 「君」 り Q Q ^** 

- **1** Propagace konstant
- **2** Availability (dostupnost výrazů)
- <sup>3</sup> Liveness (životnost proměnných)
- **4** Reaching definitions
- **6** Value range propagation
- $6 \ldots$

### **Dataflow**

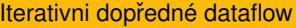

- $0$   $|N[*][*]=T$
- **2** OUT $[*][*]] = T$
- <sup>3</sup> Dokud se hodnoty mění:
- **4** Pro každý basic block bb
- 6 **Obnov pole IN**[bb] sloučením všech hodnot OUT[p], kde p je předchůdce bb.
- <sup>6</sup> OUT[bb] = jump(bb).

#### Lemma (Konečnost)

*Algoritmus skoncí po h ˇ* ∗ *n opakování vnejší smy ˇ cky, kde n je po ˇ cet basic blok ˚u a h je výška ˇ polosvazu*

KED KAP KED KED E YORA

### **Dataflow**

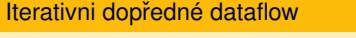

- $0$   $N[*][*] = T$
- $\bullet$  OUT[ $*$ ][ $*$ ] = T
- <sup>3</sup> Dokud se hodnoty mění:
- **4** Pro každý basic block bb v pořadí reverse postorder
- 6 **Obnov pole IN**[bb] sloučením všech hodnot OUT[p], kde p je předchůdce bb.
- <sup>6</sup> OUT[bb] = jump(bb).

#### Lemma (Konečnost)

*Algoritmus skoncí po d ˇ* (CFG) ∗ *h opakování vnejší smy ˇ cky, kde d ˇ* (CFG) *maximální pocet vno ˇ rených ˇ* zpětných hran DFS průchodu a h výška polosvazu

### **Dataflow**

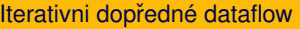

- $0$   $N[*][*] = T$
- $\bullet$  OUT[ $*$ ][ $*$ ] = T
- <sup>3</sup> Dokud se hodnoty mění:
- **4** Pro každý basic block bb v pořadí reverse postorder
- 6 **Obnov pole IN[bb] sloučením všech hodnot OUT[p]**, kde p je předchůdce bb.
- <sup>6</sup> OUT[bb] = jump(bb).

#### Lemma (Konečnost)

*Algoritmus skoncí po d ˇ* (CFG) ∗ *h opakování vnejší smy ˇ cky, kde d ˇ* (CFG) *maximální pocet vno ˇ rených ˇ* zpětných hran DFS průchodu a h výška polosvazu

Ve ručně psaném kódu lze považovat d(CFG) za malou konstantu (maximální počet vnořených smyček) KED KAP KED KED E YORA

**KEIKARIKEIKEIK E KORO** 

## Rychlost dataflow

Překladače postavené na dataflow solverech jsou výrazně pomalejší než překladače založené na lokální optimalizaci.

Situaci lze zlepšit:

 $\bullet$  Maximální využití rapid dataflow problémů (kde svaz je 0, 1)

K ロ ▶ K @ ▶ K 할 > K 할 > 1 할 > 9 Q Q\*

## Rychlost dataflow

Překladače postavené na dataflow solverech jsou výrazně pomalejší než překladače založené na lokální optimalizaci.

Situaci lze zlepšit:

- $\bullet$  Maximální využití rapid dataflow problémů (kde svaz je 0, 1)
- **2** Existují složitější solvery, které umí obnovovat řešení po transformaci

## Rychlost dataflow

Překladače postavené na dataflow solverech jsou výrazně pomalejší než překladače založené na lokální optimalizaci.

Situaci lze zlepšit:

- $\bullet$  Maximální využití rapid dataflow problémů (kde svaz je 0, 1)
- **2** Existují složitější solvery, které umí obnovovat řešení po transformaci
- $\odot$  Řídké reprezentace dataflow (DU/UD chains)

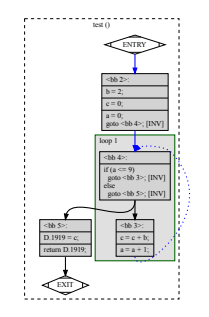

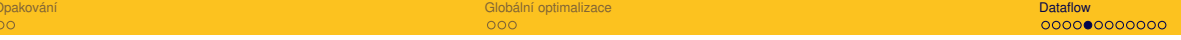

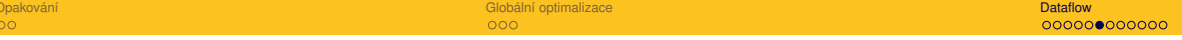

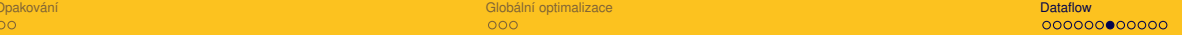

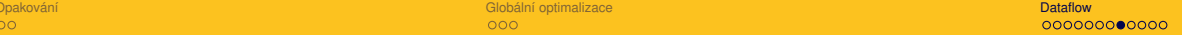

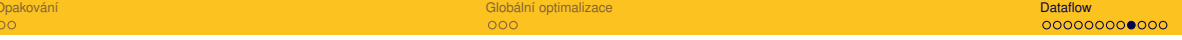

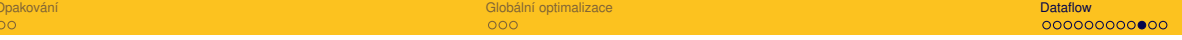

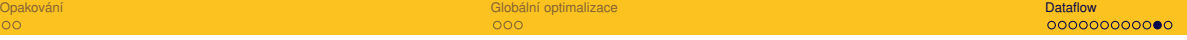

**Kロト K個 K K ミト K E X … ミーの久々** 

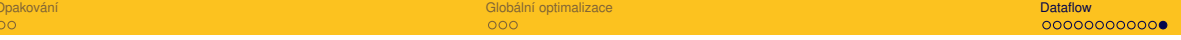